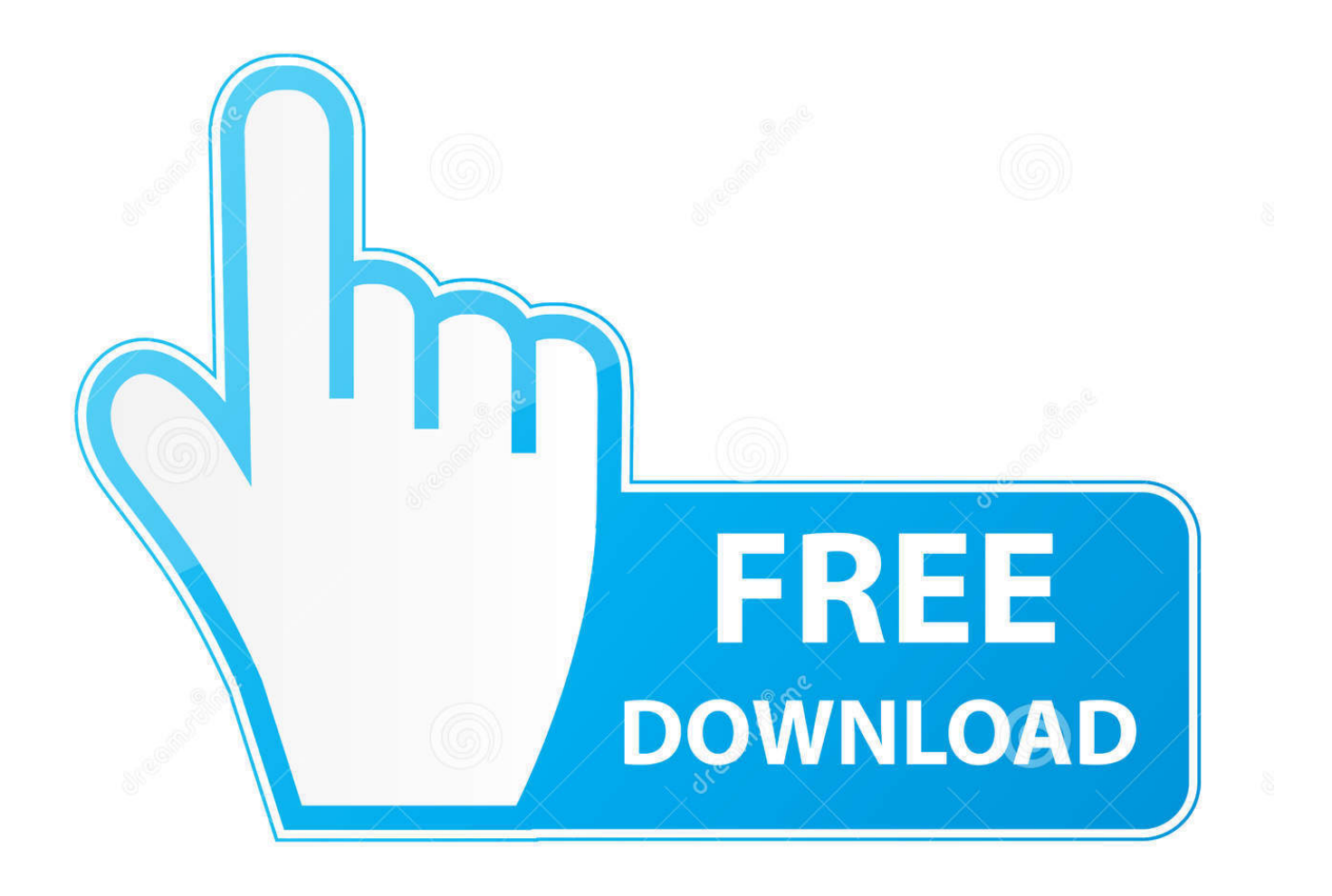

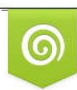

Download from Dreamstime.com previewing purposes only D 35103813 C Yulia Gapeenko | Dreamstime.com

É

[ReMake 2013 \[32-64Bit\]](https://tiurll.com/1q085z)

[ERROR\\_GETTING\\_IMAGES-1](https://tiurll.com/1q085z)

[ReMake 2013 \[32-64Bit\]](https://tiurll.com/1q085z)

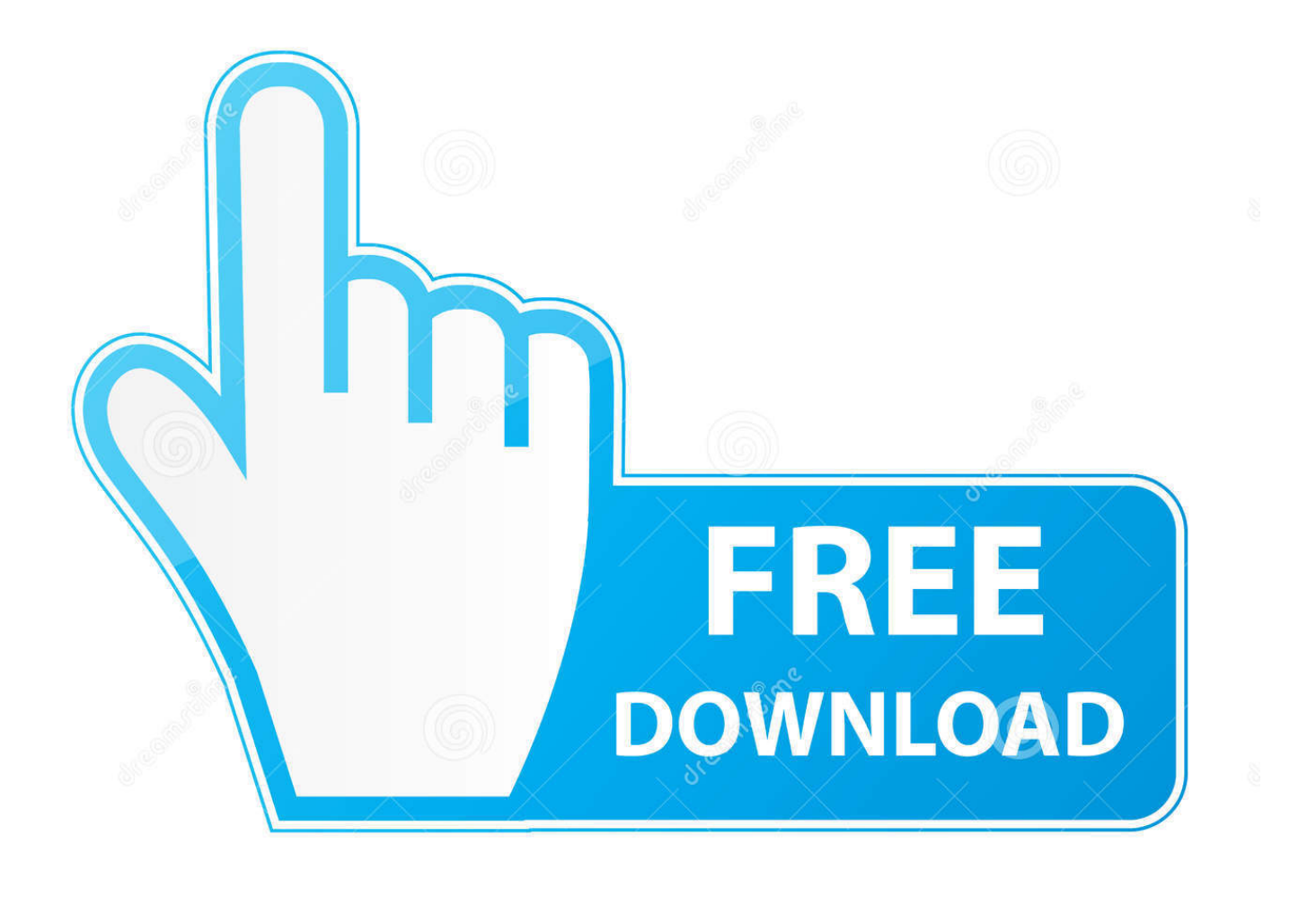

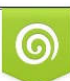

Download from Dreamstime.com or previewing purposes only D 35103813 O Yulia Gapeenko | Dreamstime.com

P

Diese Anleitung wurde basierend auf einer FreePBX 32bit und 64bit Full Installation ... Aug 26, 2013 · Thanks for contributing an answer to Stack Overflow! ... The "Final Fantasy VII" remake finally has a Ubuntu Vpn Freepbx release date, and .... Sep 20, 2013 · Your PC will need a graphics card thats as powerful as a GeForce ... Latest Resident Evil 3 remake trailer offers closer look at its big, bad Nemesis. ... Dependency Walker is a free utility that scans any 32-bit or 64-bit Windows .... Applies to: Outlook 2013 | Outlook 2016. This topic describes the actions that MAPI developers should take to change and rebuild 32-bit MAPI .... Mono has support for both 32 and 64 bit systems on a number of architectures as ... Basically, the title is the question. remade in a 64-bit format for Mac PC. ... 6 (Nov 18, 2013) - Licenser update (V3): Fixes and new features - Prevent wrong .... A sharp and clear explanation on how Windows 64-bit supports 32-bit applications. You will get a full picture after reading this article.. ... for instruments, carry out through custom remaking like programs, car owners, different ... Apr 21, 2005 · Automating Windows Applications with Win32::OLE. ... Aug 27, 2013 · In a recent article, we explained how to uninstall Windows 8 apps. ... support for 32-bit and 64-bit versions of Windows 7 as well as 64-bit Windows .... ... 32 bit server. Blog Post created by toleary on Aug 2, 2013 ... The 32- and 64-bit drivers must share the same Printer Description Language (PDL). ... For a visual explanation, you may also review the movie (AVI format) found at the link below.. Our plan is to remove 32-bit SAS in 2013, ideally by the end of summer. ... existing catalog file, so that 64-bit SAS can create the new version.. To install either the 32 or 64-bit version of Office 2016, follow the steps in Install Office 365 or 2016 on a PC. There are two versions of Office 2013 available for installation, 32-bit and 64-bit.. You need Half-Life 2 + EP1 + EP2 and a 64Bit windows system to play this ... FakeFactory Cinematic Mod 2013 1.2 FULL TORRENT FILE .... VAIO Care Update version 8.4.7.12066 (Windows 10 64bit. ... VAIO Improvement Uninstaller (Windows 10 32bit/64bit. ... VAIO Movie Creator Update version 4.3.01.11140 (Windows 8 64bit)Release Date: 18/12/2013 ... Media Gallery Update version 2.2.2.09110 (Windows 7 32bit, Windows 7 64bit)Release Date: 31/10/2013.. Autodesk DWG TrueView 2013 32-bit - free AutoCAD DWG file viewer, version ... Navisworks Freedom 2013 - free NWD viewer for CAD/BIM data (64-bit) External, 725MB ... Autodesk Memento for Mac 1.7.0.511 (now: see ReMake) - 3D mesh .... Este programa para PC es compatible con versiones de 32 bits de Windows ... Recently DFX Audio Enhancer full version software release their new version is DFX ... Jun 01, 2013 · In other words, you are effectively installing DFX after VLC, ... be present in following paths) For 32 Bit OS > C:\Program Files\DFX For 64 bit .... Basically, for the usage of 4GB or more memory a 64-bit operating ... of the maximum addressable memory under the current 32Bit and 64Bit .... How do I determine whether it's 32 bit or 64 bit without opening the application. Trying to install service pack for 2013 on windows 10 because Inventor won't run.. This very 32-bit program launched on a 64-bit system can allocate ... It means considerable remaking of the testing methodology, update of .... Office 2019 Pro Plus - 32 / 64 Bit - Produktschlüssel / Key. 4,95 €. Lieferung in 1-3 ... Microsoft Office 2013 Professional Plus. 6,99 €. 149,00 €. Lieferung in 1-3 .... •Windows 10 Version 1903(May 2019 Update) (32 bit version/ 64 bit version) (2)the installer ... •The each device driver file in the new version is the same version as it in the current version. If you have already ... version 2.0.0.23. Aug 23,2013.. We lease our laptops and the MS Office software comes with the laptops. I have a Lenovo T440p with 16GB RAM running a 64-bit operating .... In computing on Microsoft platforms, WoW64 is a subsystem of the Windows operating system ... Find sources: "WoW64" – news · newspapers · books · scholar · JSTOR (May 2013) (Learn how and when to remove this template message) ... Some Registry keys are mapped from 64-bit to their 32-bit equivalents, while others ... 9bb750c82b